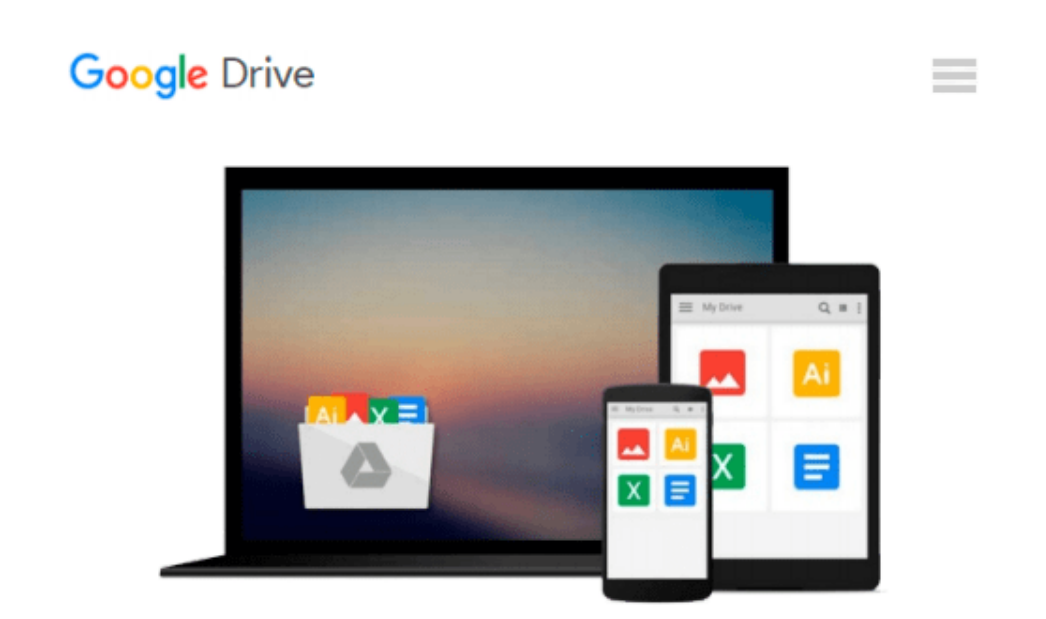

# **Introduction To Web Design, Using Dreamweaver, Student Workbook**

*McGraw-Hill Education*

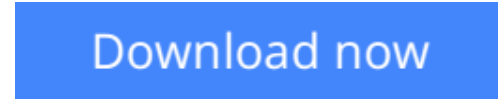

[Click here](http://zonebook.me/go/read.php?id=0078736870) if your download doesn"t start automatically

## **Introduction To Web Design, Using Dreamweaver, Student Workbook**

McGraw-Hill Education

**Introduction To Web Design, Using Dreamweaver, Student Workbook** McGraw-Hill Education Student Workbook

**L** [Download](http://zonebook.me/go/read.php?id=0078736870) [Introduction To Web Design, Using Dreamweaver, Stu ...pdf](http://zonebook.me/go/read.php?id=0078736870)

**[Read Online](http://zonebook.me/go/read.php?id=0078736870)** [Introduction To Web Design, Using Dreamweaver, S ...pdf](http://zonebook.me/go/read.php?id=0078736870)

#### **Download and Read Free Online Introduction To Web Design, Using Dreamweaver, Student Workbook McGraw-Hill Education**

#### **From reader reviews:**

#### **Gina Melton:**

Why don't make it to be your habit? Right now, try to ready your time to do the important take action, like looking for your favorite e-book and reading a e-book. Beside you can solve your trouble; you can add your knowledge by the guide entitled Introduction To Web Design, Using Dreamweaver, Student Workbook. Try to face the book Introduction To Web Design, Using Dreamweaver, Student Workbook as your friend. It means that it can to get your friend when you really feel alone and beside that course make you smarter than in the past. Yeah, it is very fortuned for yourself. The book makes you a lot more confidence because you can know everything by the book. So , let me make new experience and knowledge with this book.

#### **Daniel Buch:**

Are you kind of stressful person, only have 10 or 15 minute in your day to upgrading your mind ability or thinking skill possibly analytical thinking? Then you are receiving problem with the book than can satisfy your small amount of time to read it because all this time you only find e-book that need more time to be learn. Introduction To Web Design, Using Dreamweaver, Student Workbook can be your answer as it can be read by a person who have those short spare time problems.

#### **Ella Oxley:**

Is it you actually who having spare time after that spend it whole day simply by watching television programs or just telling lies on the bed? Do you need something totally new? This Introduction To Web Design, Using Dreamweaver, Student Workbook can be the response, oh how comes? A fresh book you know. You are therefore out of date, spending your spare time by reading in this completely new era is common not a nerd activity. So what these ebooks have than the others?

#### **Gregory Kile:**

Do you like reading a e-book? Confuse to looking for your favorite book? Or your book has been rare? Why so many problem for the book? But any kind of people feel that they enjoy with regard to reading. Some people likes reading, not only science book but additionally novel and Introduction To Web Design, Using Dreamweaver, Student Workbook or even others sources were given understanding for you. After you know how the great a book, you feel would like to read more and more. Science e-book was created for teacher or even students especially. Those textbooks are helping them to add their knowledge. In different case, beside science e-book, any other book likes Introduction To Web Design, Using Dreamweaver, Student Workbook to make your spare time more colorful. Many types of book like this one.

**Download and Read Online Introduction To Web Design, Using Dreamweaver, Student Workbook McGraw-Hill Education #I9PV387D2F1**

### **Read Introduction To Web Design, Using Dreamweaver, Student Workbook by McGraw-Hill Education for online ebook**

Introduction To Web Design, Using Dreamweaver, Student Workbook by McGraw-Hill Education Free PDF d0wnl0ad, audio books, books to read, good books to read, cheap books, good books, online books, books online, book reviews epub, read books online, books to read online, online library, greatbooks to read, PDF best books to read, top books to read Introduction To Web Design, Using Dreamweaver, Student Workbook by McGraw-Hill Education books to read online.

### **Online Introduction To Web Design, Using Dreamweaver, Student Workbook by McGraw-Hill Education ebook PDF download**

**Introduction To Web Design, Using Dreamweaver, Student Workbook by McGraw-Hill Education Doc**

**Introduction To Web Design, Using Dreamweaver, Student Workbook by McGraw-Hill Education Mobipocket**

**Introduction To Web Design, Using Dreamweaver, Student Workbook by McGraw-Hill Education EPub**